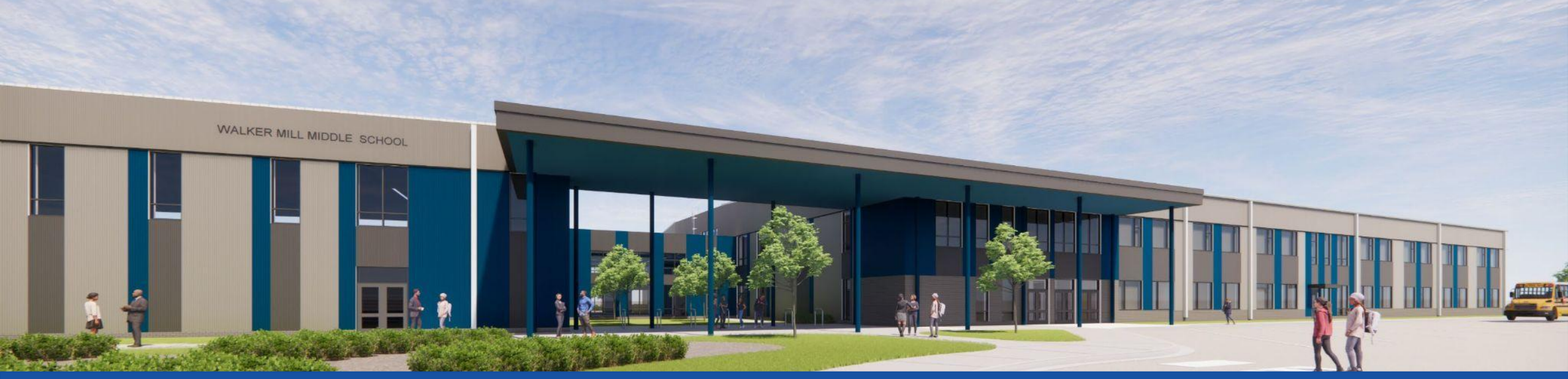

PGCPS. **PARTICIPAR. DISEÑAR. CONSTRUIR. COMUNICAR**. PGCPS

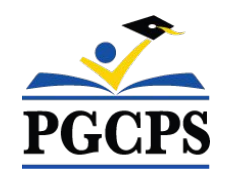

# **ESCUELA INTERMEDIA WALKER MILL**

REUNIÓN DE ACTUALIZACIÓN SOBRE LA CONSTRUCCIÓN | 8 DE MAYO 5:30 P. M.

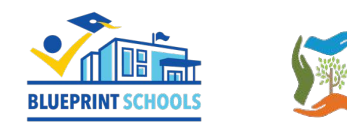

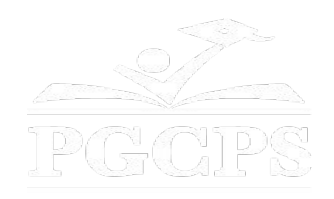

## SERVICIOS DE INTERPRETACIÓN *INTERPRETING SERVICES*

La interpretación simultánea está disponible en español. Simultaneous interpretation is available in Spanish.

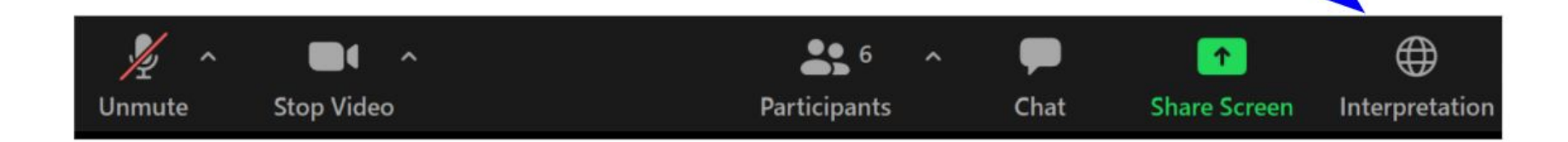

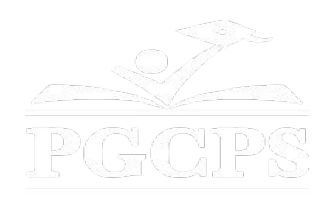

## SERVICIOS DE INTERPRETACIÓN *INTERPRETING SERVICES*

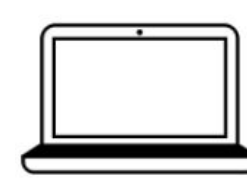

On a computer-- At the bottom of the screen will be an interpretation globe. Click that globe and then select Spanish.

En una computadora-- En la parte baja de la pantalla habrá un globo de interpretación. Haga clic en ese globo y seleccione "Spanish."

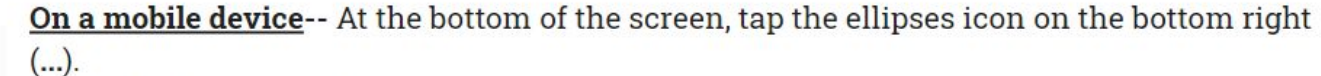

- Tap Language Interpretation.
	- Tap Spanish.

En un dispositivo móvil-- En la parte baja de la pantalla, toca el icono de elipses en la parte baja derecha (...).

- Toque Language Interpretation.
- Toque Spanish.

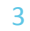

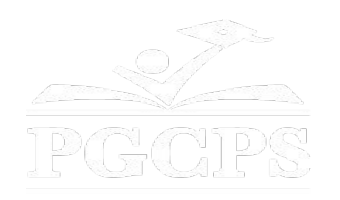

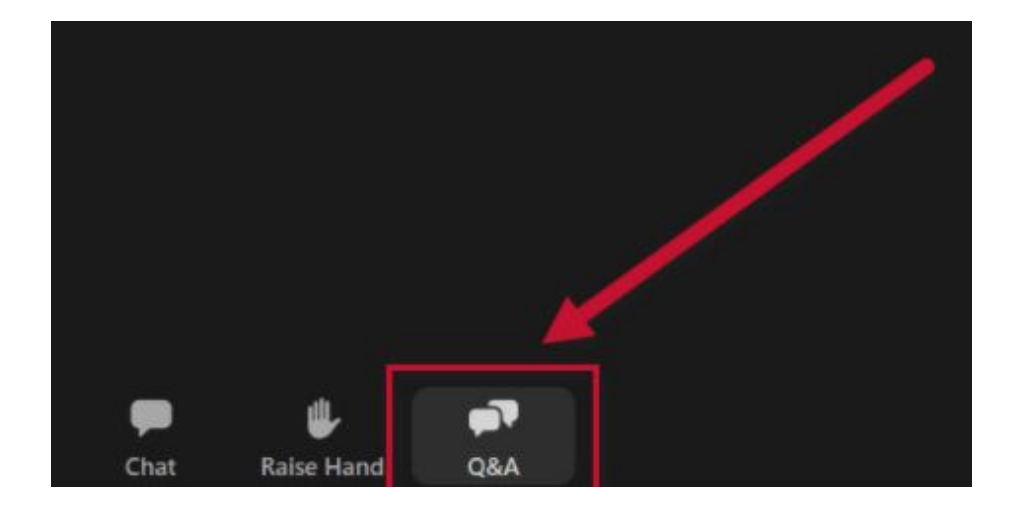

## **Valoramos su opinión.**

- Por favor, escriba sus preguntas e inquietudes en el área de preguntas y respuestas de Zoom.
- Las preguntas y respuestas de este foro comunitario se publicarán en pgcpsblueprintschools.com.

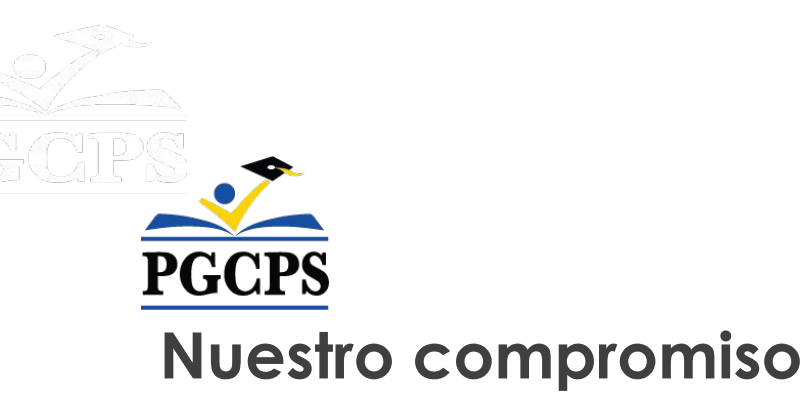

PGCPS está trabajando rápidamente para ofrecer entornos de aprendizaje seguros, de última generación y sostenibles para nuestros estudiantes, maestros y comunidades.

A través de un enfoque triple que incluye el Programa de Mejora de Capital tradicional, las renovaciones por etapas y el primero del país con enfoque de Diseño, Construcción y Mantenimiento de Escuelas Públicas P3, también conocido como el Programa de Escuelas Modelo, estamos en camino a entregar más de 25 instalaciones escolares modernizadas en solo 10 años.

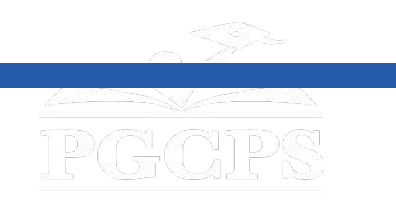

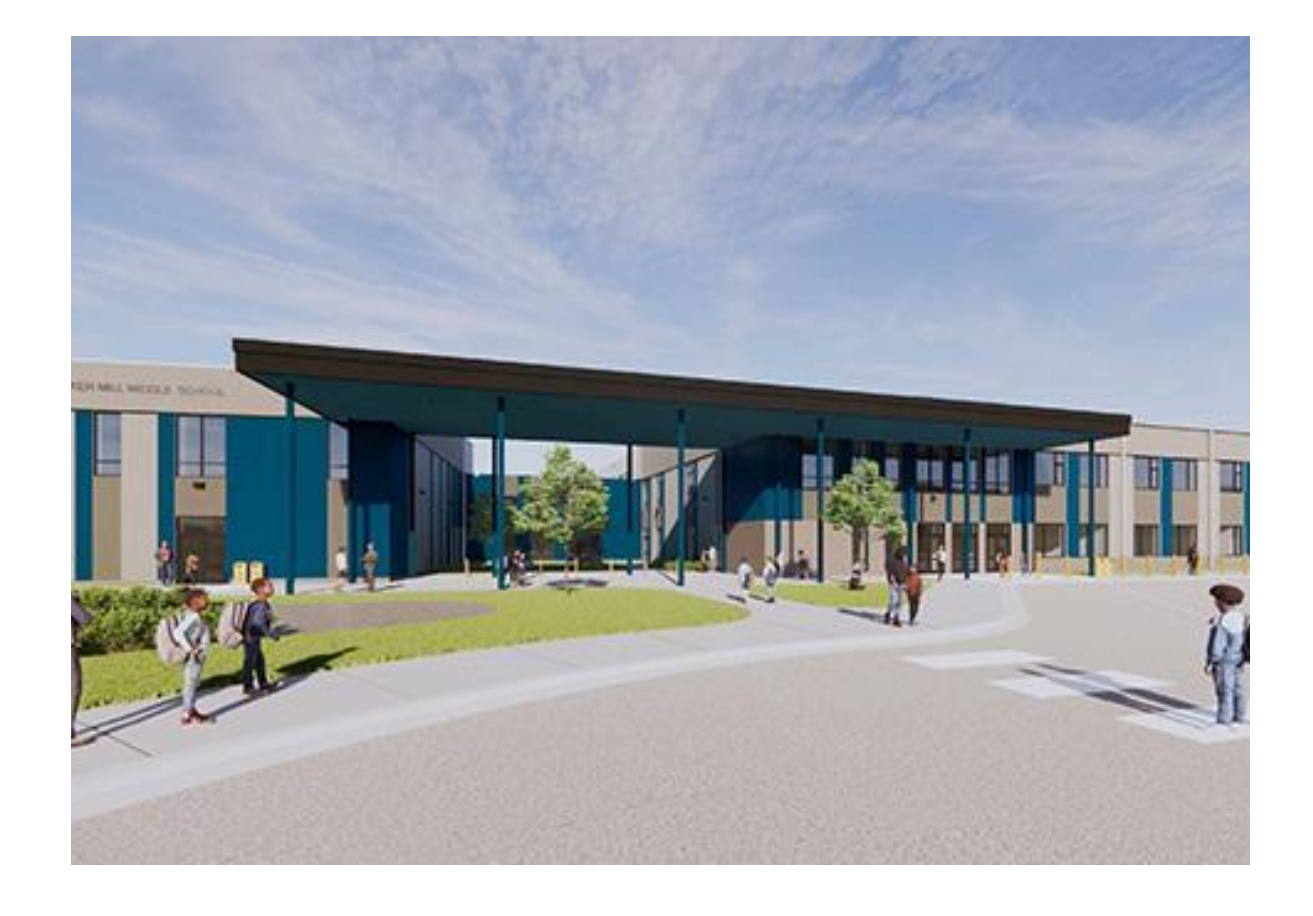

#### **Agenda**

- Presentaciones del equipo
- Descripción general de la construcción
- Actualización sobre las operaciones
- Preguntas y respuestas

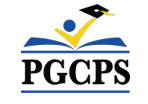

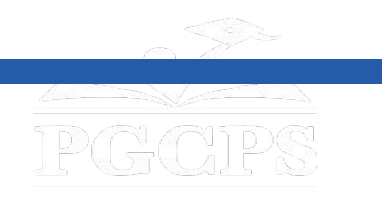

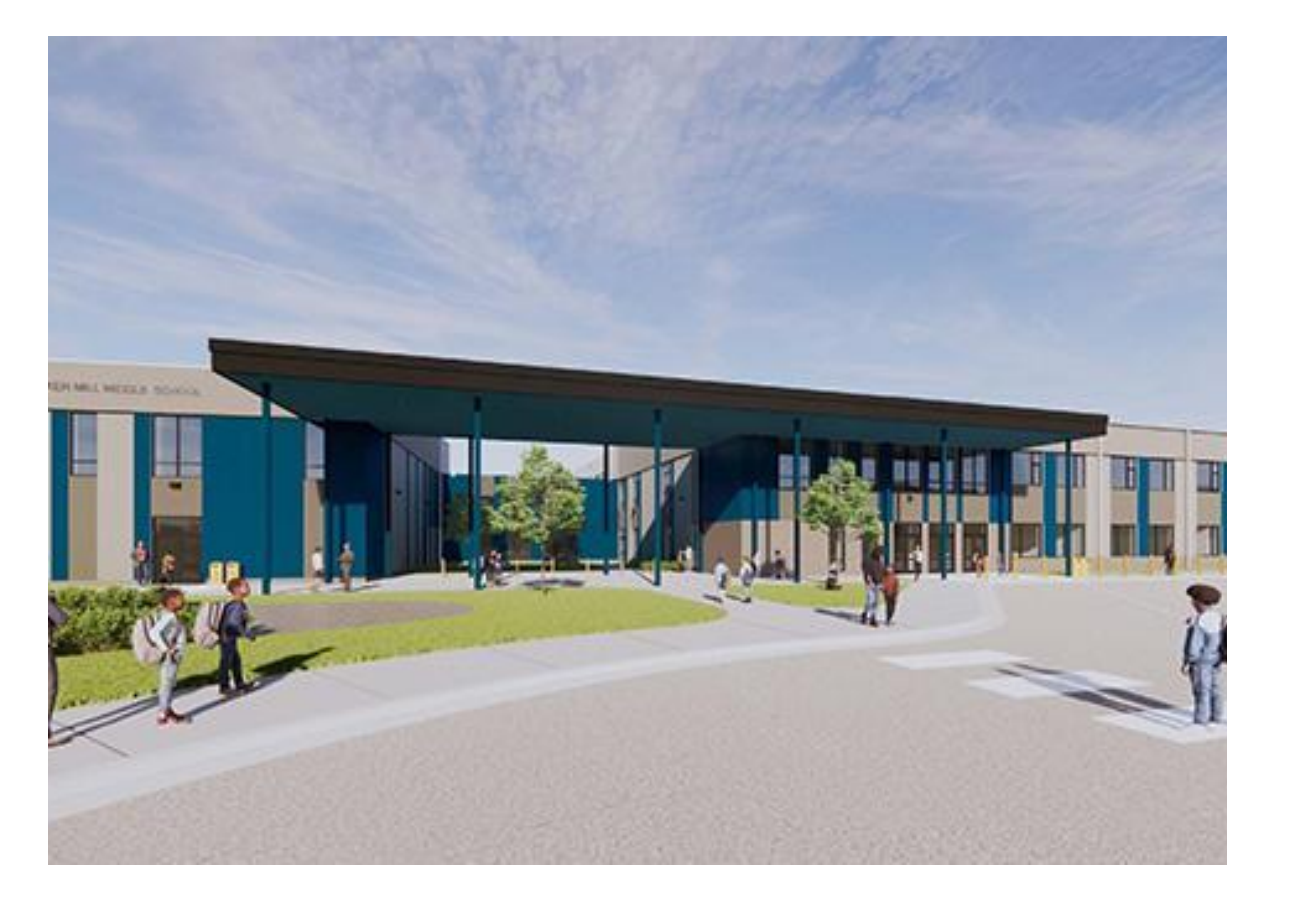

#### **Presentaciones del equipo**

- **● Jason Washington,** *director, Escuelas Modelo*
- **● Christian Broyles,** *ejecutivo del proyecto, Gilbane Building Co.*
- **● Lucas Thompson**, *administrador del proyecto, Gilbane Building Co.*
- **● Amber Brown,** *administradora del proyecto, Brailsford & Dunlavey*
- **● Erin Cribbs,** directora*, Escuela Intermedia Walker Mill*

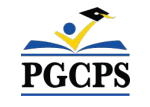

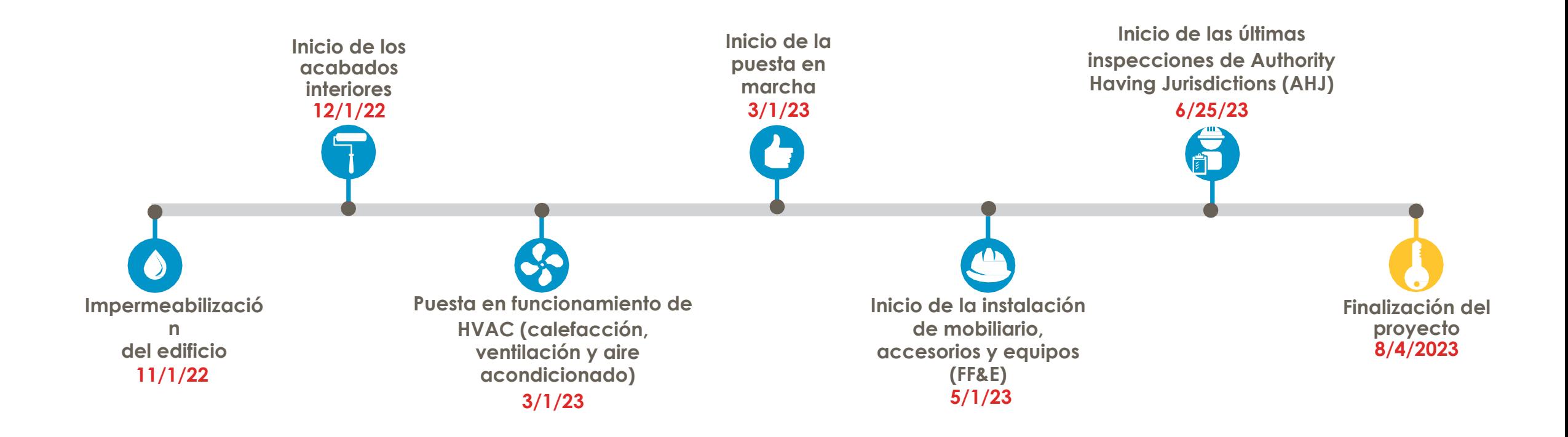

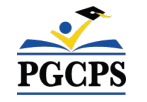

Agenda | Presentaciones del equipo | **Descripción general de la construcción** |

# Actualización sobre las operaciones | Preguntas y respuestas<br>**PG Descripción general de la construcción**

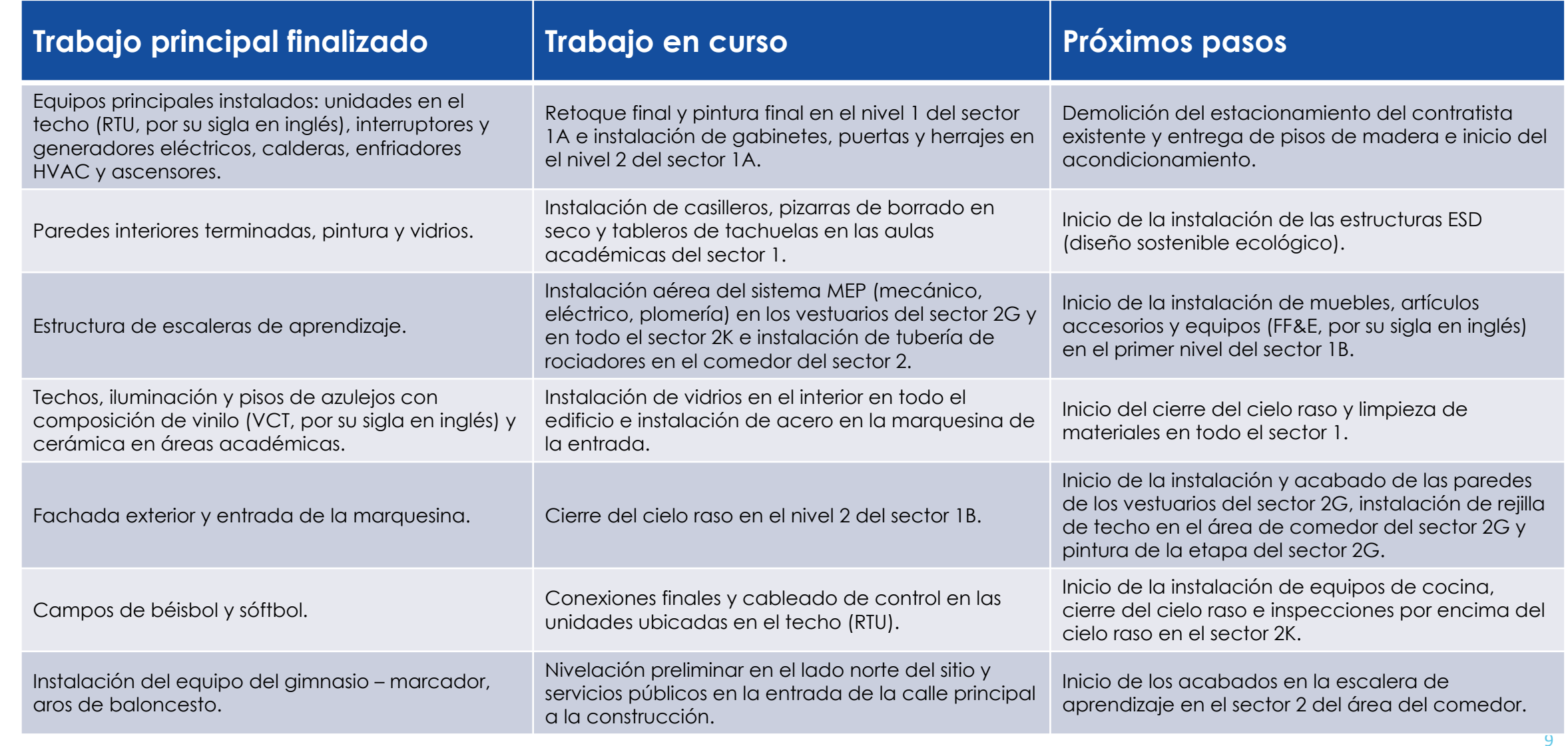

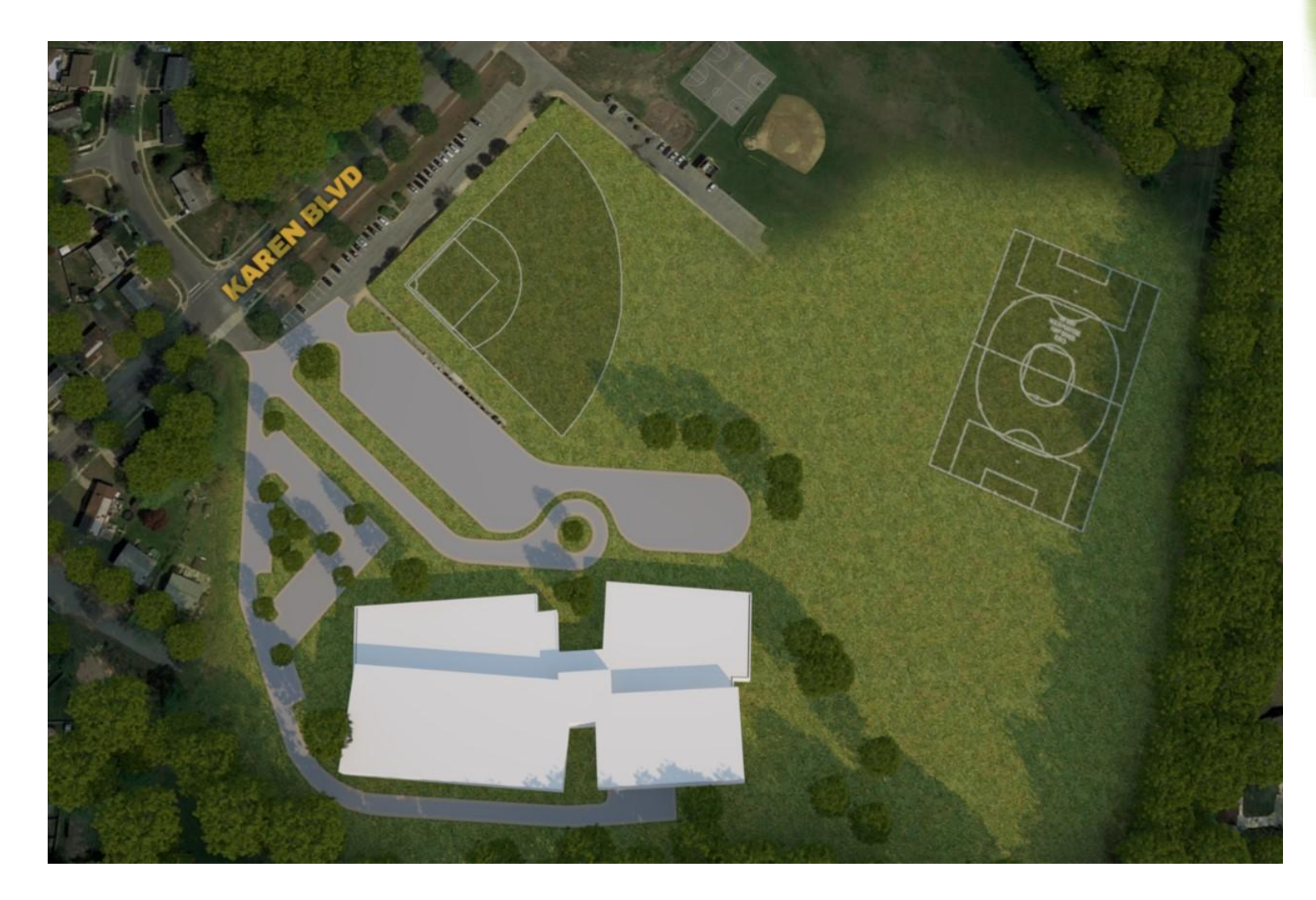

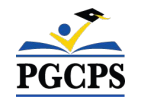

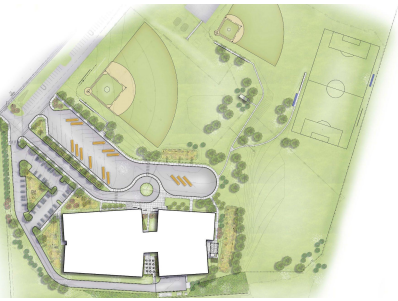

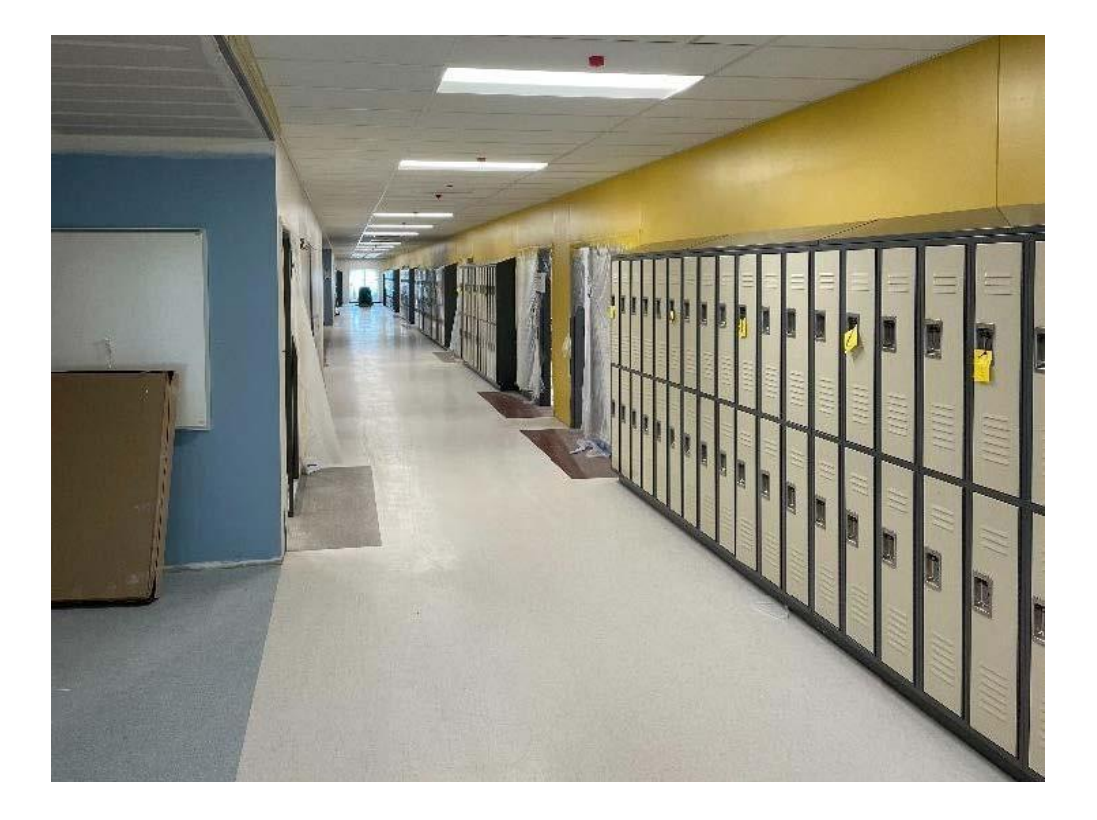

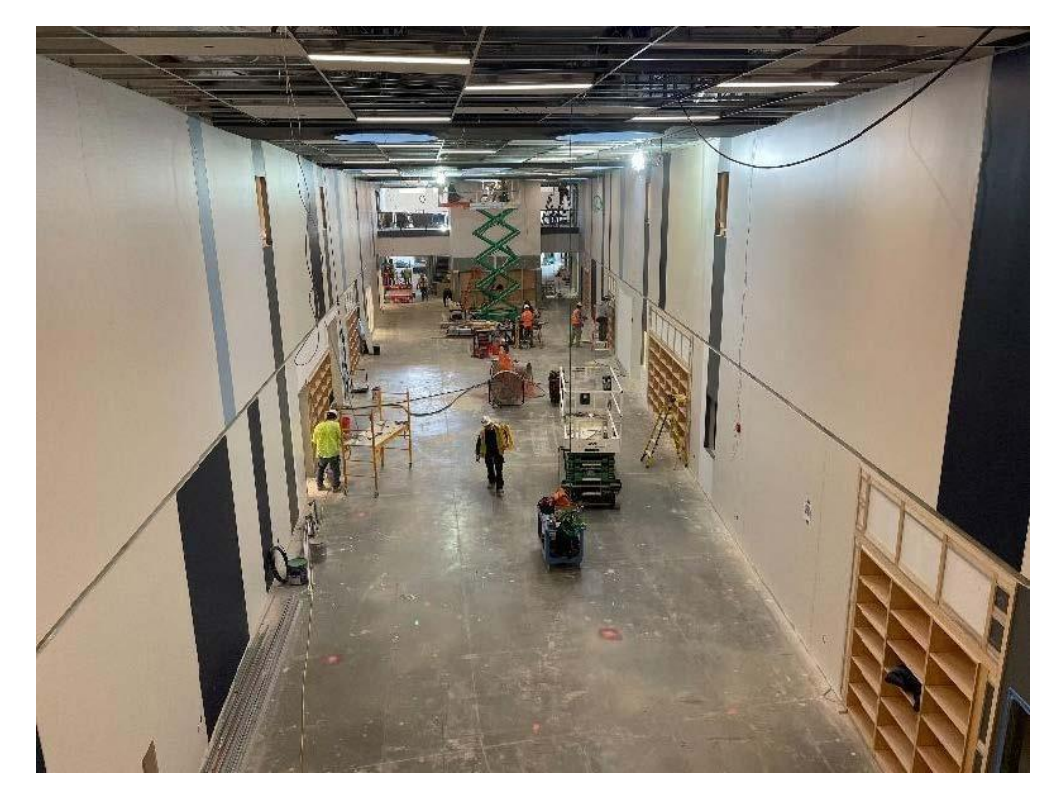

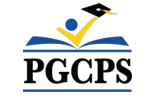

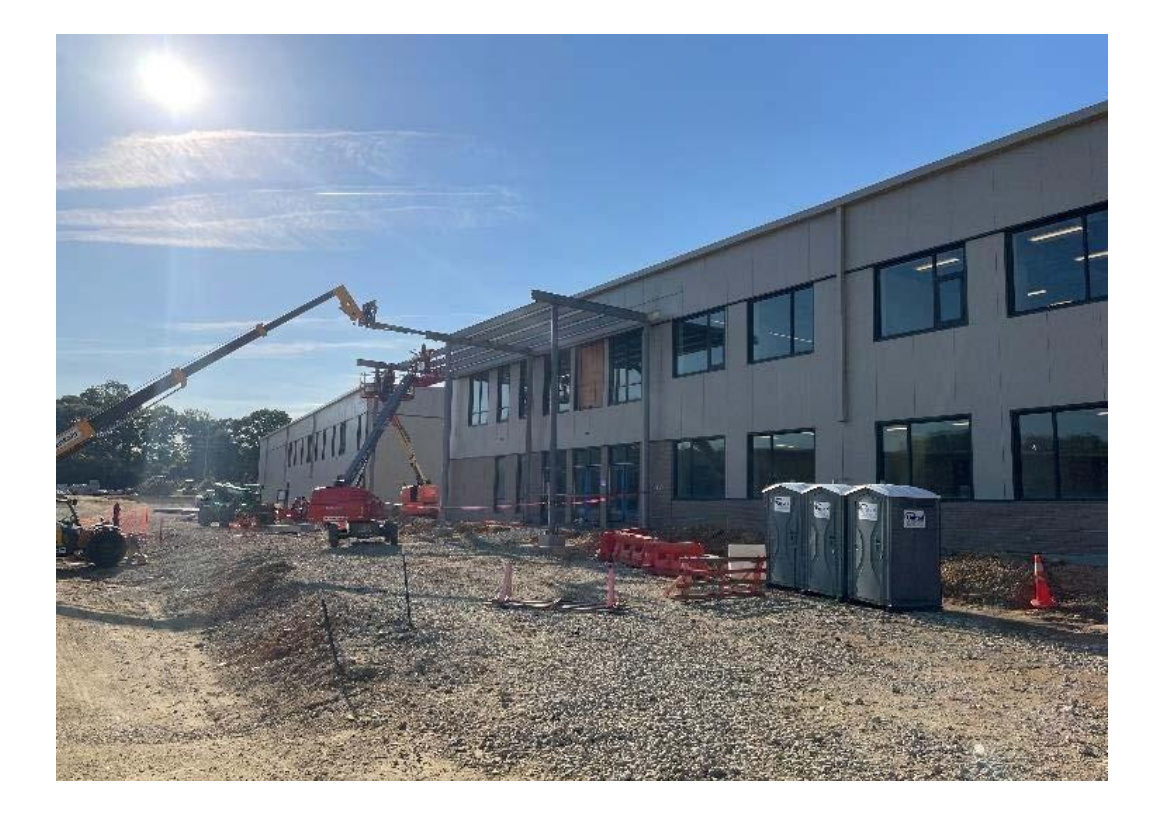

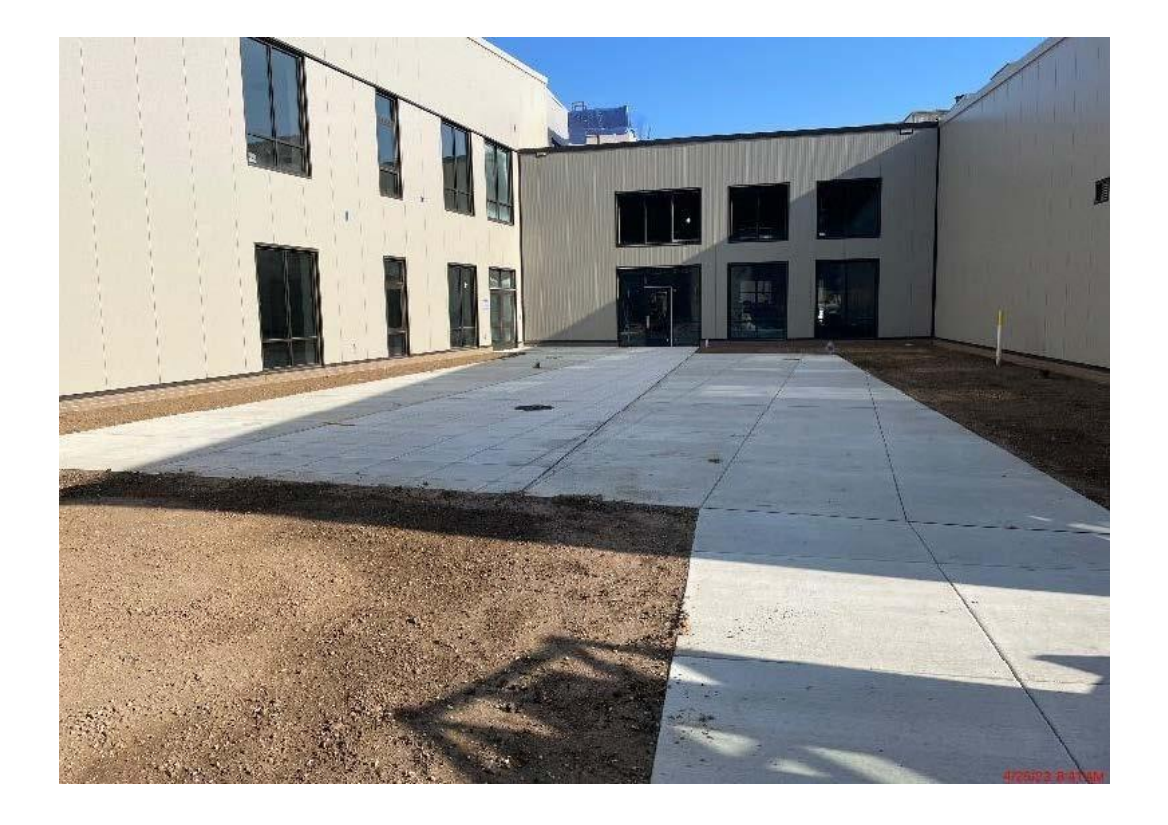

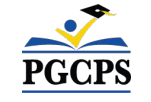

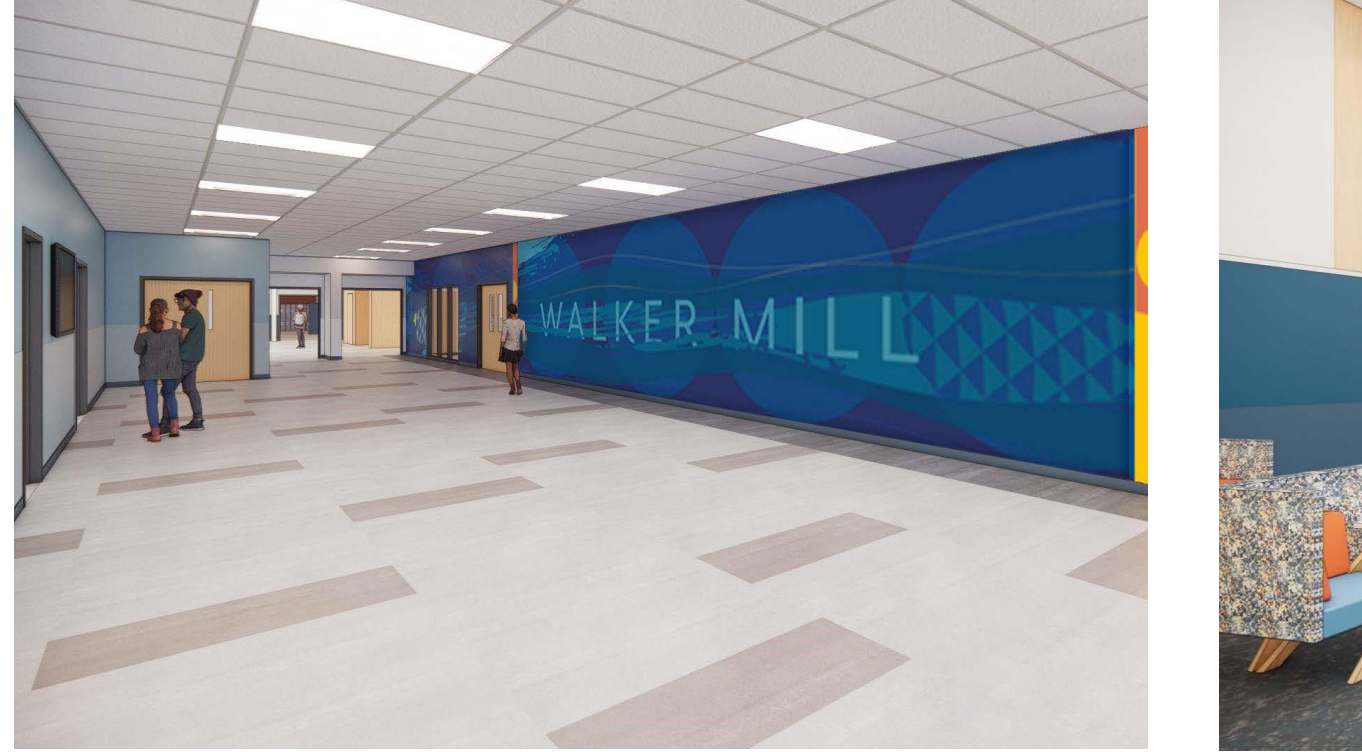

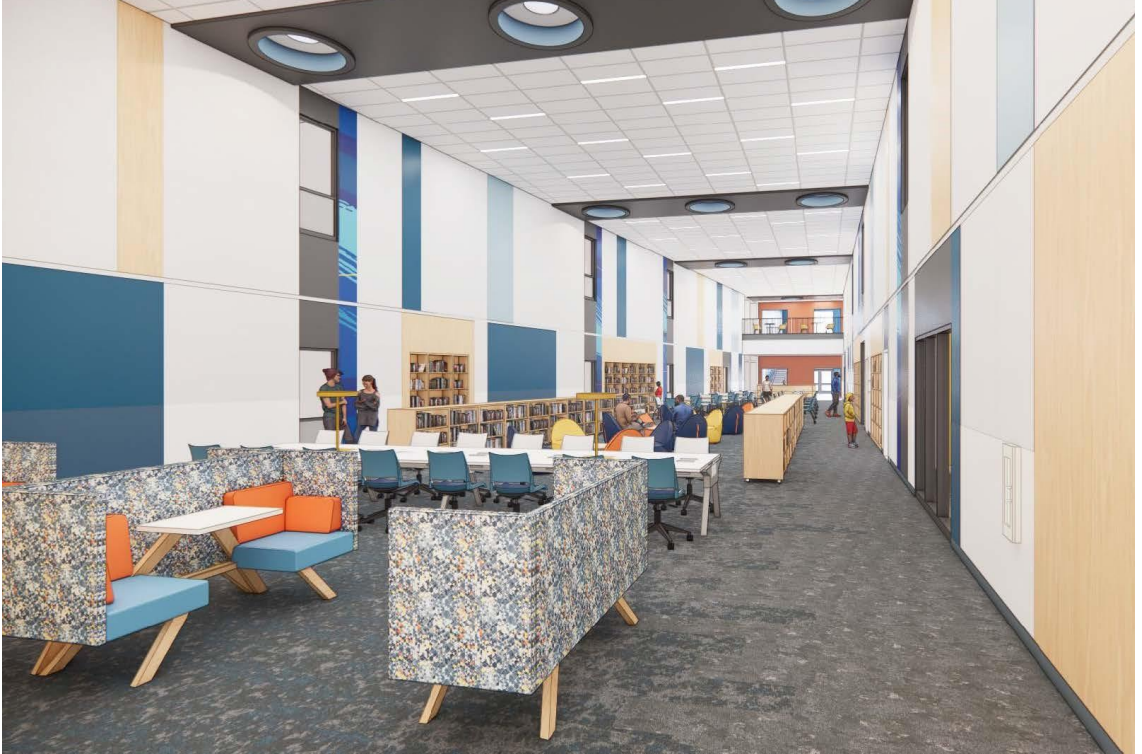

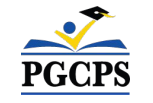

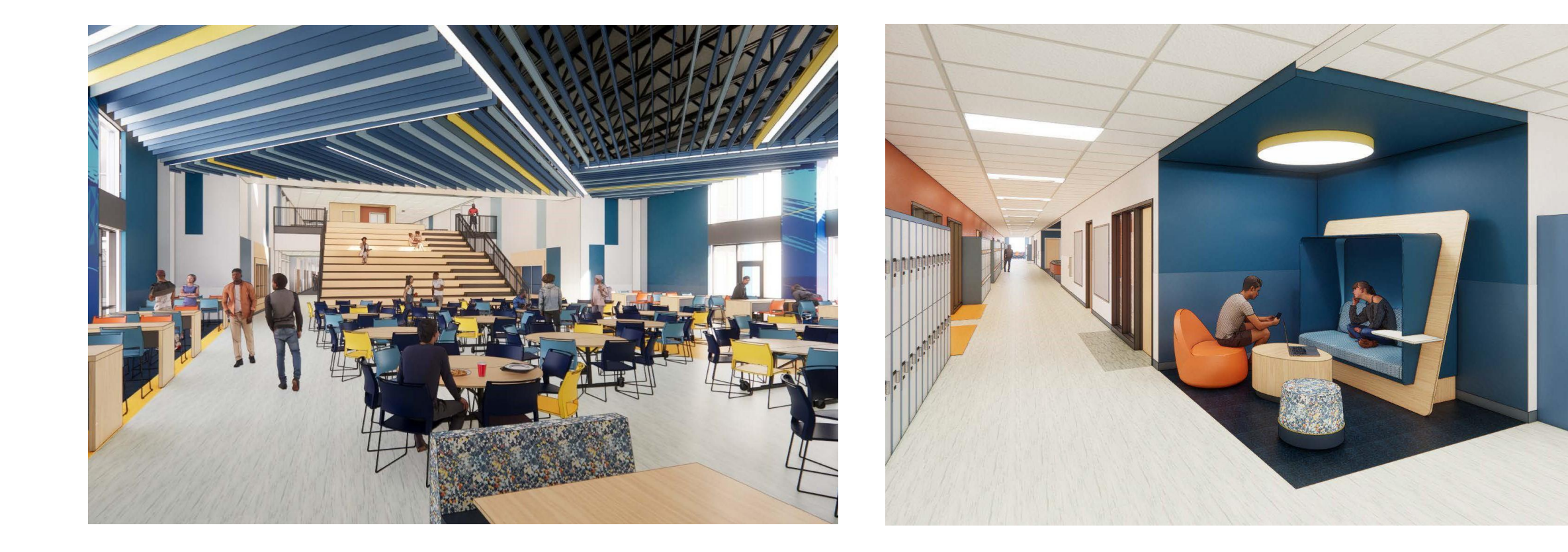

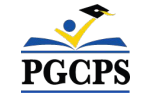

#### Actualización sobre las operaciones | Preguntas y respuestas **Actualización sobre las operaciones**

## **Programación escolar**

- El horario de la escuela será el mismo: 9:30 a. m. 4:10 p. m.
- La política de uniformes seguirá siendo la misma.
- La directora de la escuela tomará y comunicará decisiones de programación adicional cuando se acerque el comienzo del año escolar.

#### **Muralista**

- El muralista de la Escuela Intermedia Walker Mill será Ira Bell. El Sr. Bell, también conocido como Wiink, es un emprendedor, muralista, artista de grafíti y ex alumno de PGCPS.
- Bell ha participado en exposiciones de arte en el área metropolitana de Washington y ha trabajado con clientes de todo el país.
- ¡Varios de sus murales de estilo característico se exhiben actualmente en las escuelas de PGCPS!

### **Proyecto de inversión comunitaria**

La selección del proyecto de inversión comunitaria comenzará después del inicio del año escolar. Se compartirá más información cuando se acerque ese momento.

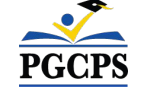

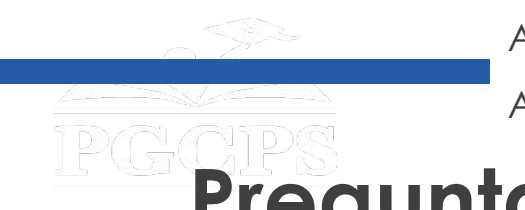

# **Preguntas y respuestas**

- Por favor, escriba sus preguntas e inquietudes en el área de preguntas y respuestas de Zoom.
- Las preguntas y respuestas de este foro comunitario se publicarán en el sitio web de las Escuelas Modelo en[bit.ly/PGCPSBlueprint.](https://bit.ly/PGCPSBlueprint)
- Si tiene preguntas adicionales, por favor envíelas a través del formulario de preguntas de Escuelas Modelo en [bit.ly/Blueprint-QA.](https://bit.ly/Blueprint-QA)

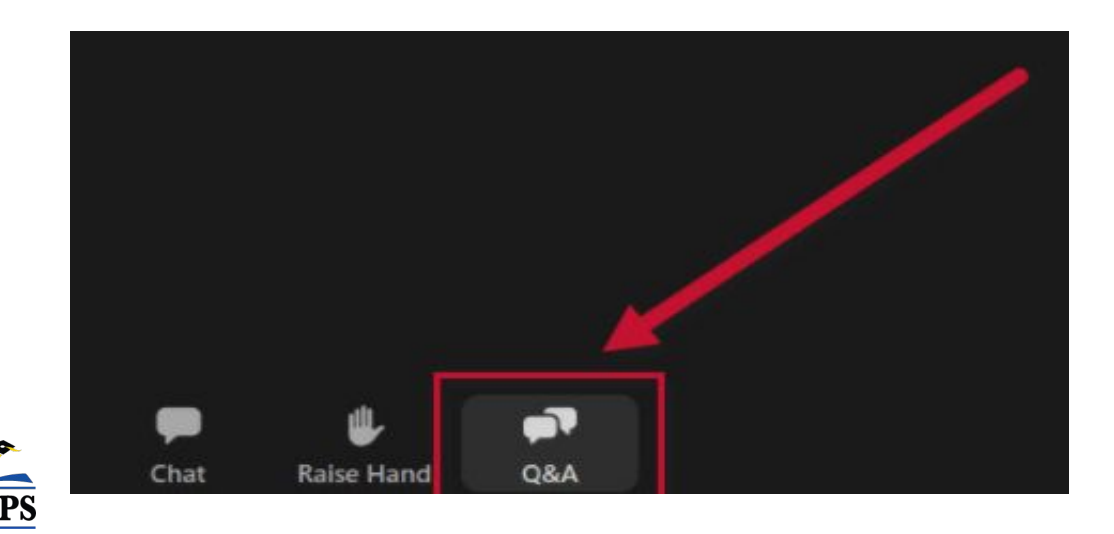

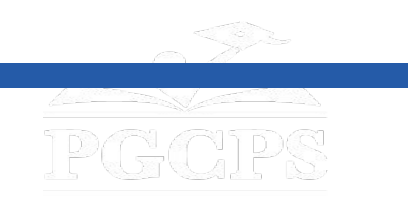

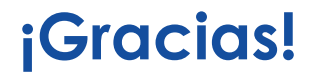

#### **[Para enviar preguntas adicionales y ver la presentación de](http://bit.ly/PGCPSBlueprint)**

**hoy, visite [bit.ly/PGCPSBlueprint](http://bit.ly/PGCPSBlueprint).**

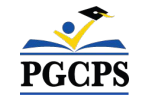